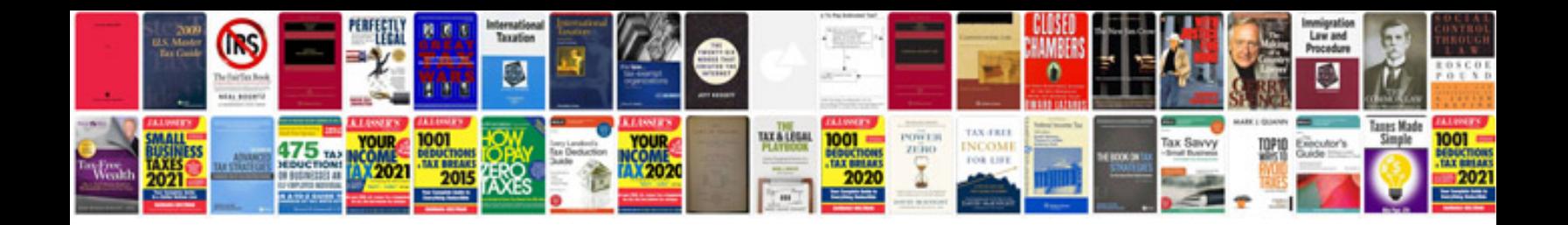

**Car repair manuals free download**

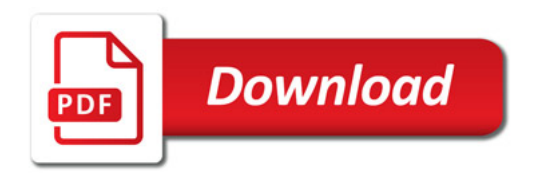

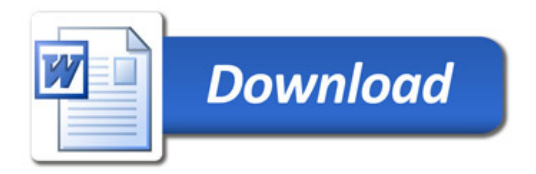